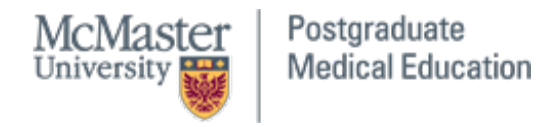

## **MedSIS Enhancements - October 2020**

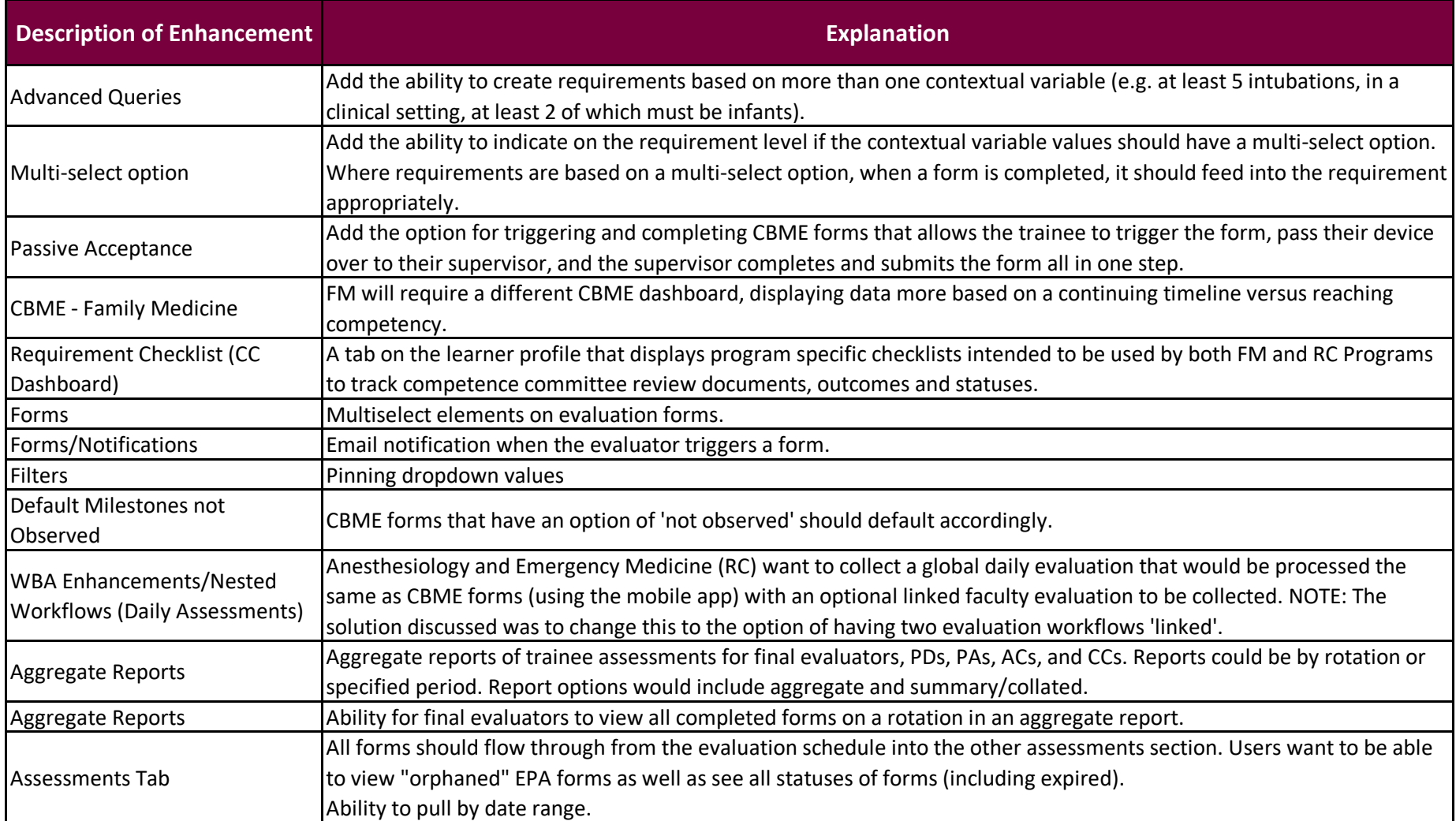

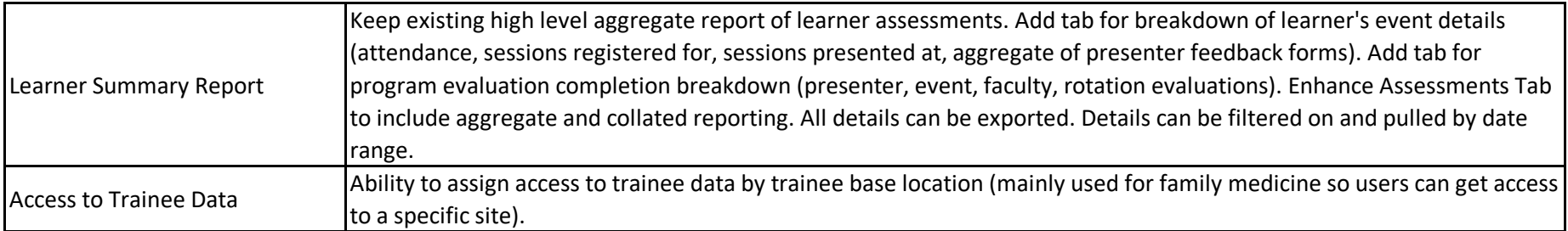